## **Retirer une règle iptables**

- Objet : Comment retirer une règle d'iptables
- Niveau requis : [avisé](http://debian-facile.org/tag:avise?do=showtag&tag=avis%C3%A9)
- Commentaires : Vous avez rajouté une règle en trop, vous vous êtes fait ban par fail2ban, ou vous voulez tout simplement retirer une règle d'iptables.
- Débutant, à savoir : [Utiliser GNU/Linux en ligne de commande, tout commence là !.](http://debian-facile.org/doc:systeme:commandes:le_debianiste_qui_papillonne)  $\bullet$

## **Utilisation**

## **Lister les règles**

iptables -L --line-numbers -n

Si c'est dans la table nat (par exemple), rajouter -t nat.

## **Retirer une règle**

Chaque règle est dans une chaîne (par exemple, INPUT, POSTPROUTING, f2b-sshd, etc.).

Grâce au listing ci-dessus, on a la chaîne et le numéro.

Par exemple, supposons que l'on veuille supprimer la ligne 42 de la chaîne f2b-sshd.

iptables -D f2b-sshd 42

From: <http://debian-facile.org/> - **Documentation - Wiki**

Permanent link: **<http://debian-facile.org/utilisateurs:captnfab:tutos:iptables-retirer-une-regle>**

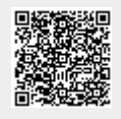

Last update: **22/01/2021 14:51**